## **Faculty/Staff Checklist for Professional Development and Travel**

**For PD instructions: [http://yorktech.edu/PD\\_eTravel\\_Authorization\\_Instructions.pdf](http://yorktech.edu/PD_eTravel_Authorization_Instructions.pdf)**

## **Pre- Approval**

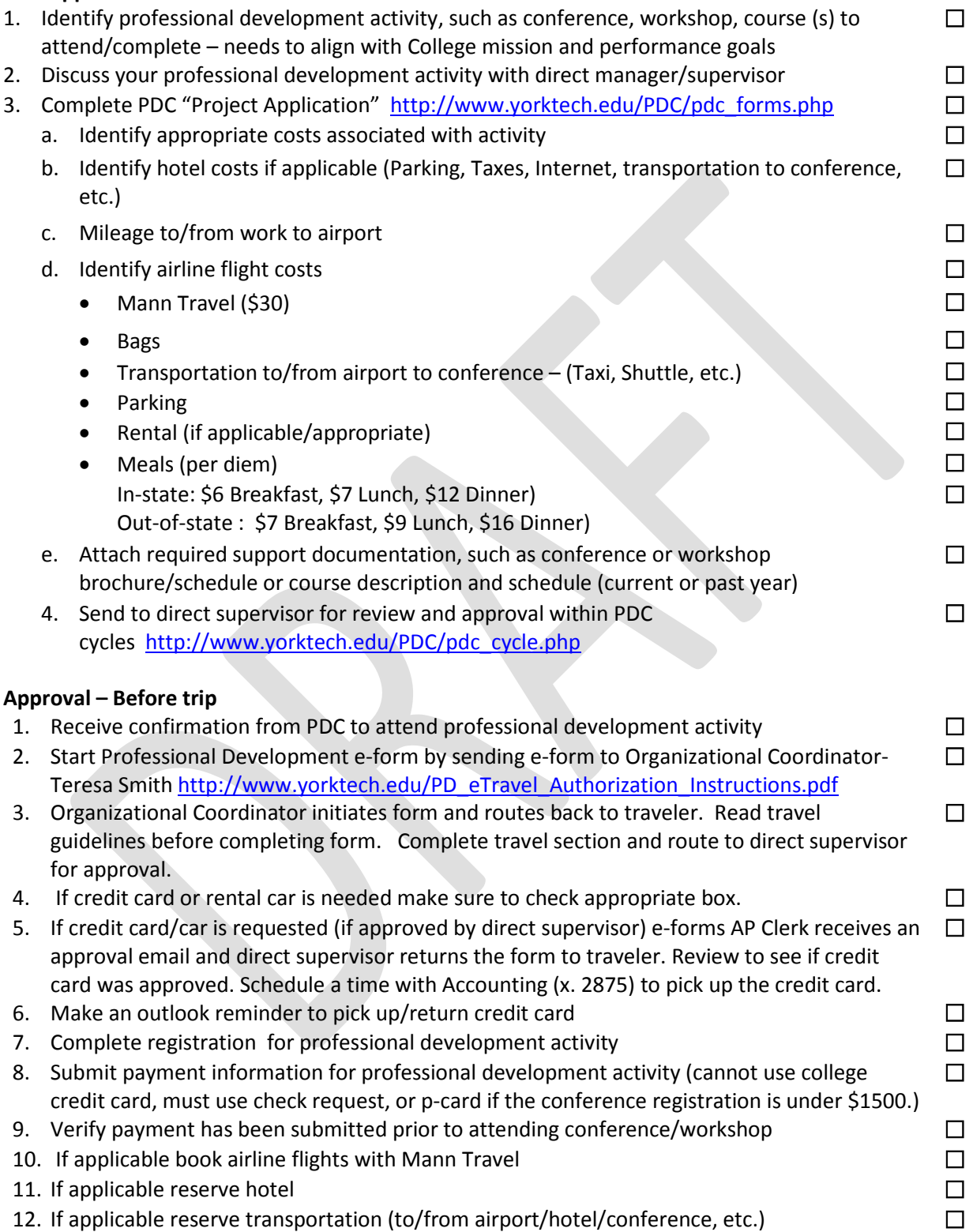

## **Faculty/Staff Checklist for Professional Development and Travel**

**For PD instructions: [http://yorktech.edu/PD\\_eTravel\\_Authorization\\_Instructions.pdf](http://yorktech.edu/PD_eTravel_Authorization_Instructions.pdf)**

## **Prior to trip – Credit card**

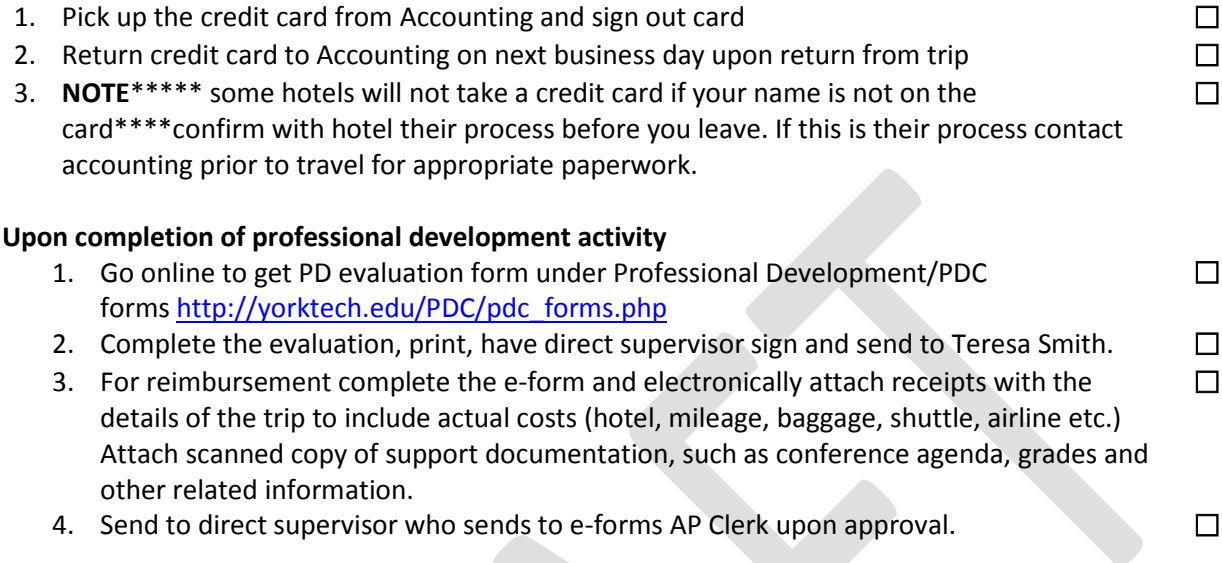